้บริษัท ฝึกอบรมและสัมมนาธรรมนิติ จำกัด

สงวนลิขสิทธิ์รหัสหลักสูตร 21/2229Z

ผูทำบัญชี : บัญชี 6 ชั่วโมง ผูสอบบัญชี : บัญชี 6 ชั่วโมง

zoom ห้ามบันทึกเทป รวมถึงอุปกรณ์อิเล็กทรอนิกส์ทกชนิด

หลักสูตรนี้จะมีการบันทึกเสียงและภาพของผู้เข้าอบรมทุกคนตลอดระยะเวลาการอบรมเพื่อใช้เป็นหลักฐานในการนำส่งสภาวิชาชีพบัญชี

## การเขียนรายงานผลประกอบการ รายเดือน รายไตรมาส<br>เพื่อนำเสนอให้น่าสนใจและนำไปใช้งาน อยางมีประสิทธิภาพ

### Monthly and Quarterly Reports

- **จัดทํารายงานผลประกอบการทั้งจุดเด่นและจุดอ่อนของกิจการเป็นรายเดือน และรายไตรมาส**
- **การเขียนรายงานให้ผู้ใช้งบการเงินให้น่าสนใจ นําเสนอรายไตรมาสการสรุปผลการดําเนินงานทุก 3 เดือน**
- **การจัดทําสรุปผลการดําเนินงานรายเดือน เน้นการแก้ไขสถานการณ์อย่างทันท่วงทีการสรุปรายไตรมาส**

#### **หลักการและเหตุผล**

การเขียนรายงานผลประกอบการรายเดือน รายไตรมาส เพื่อนำเสนอใหนาสนใจและนำไปใชงานอยางมีประสิทธิภาพ ผูเขียนตองมีทักษะการนำเสนอเหตุการณที่สำคัญดังนี้

- การนำเสนอจุดเดนและจุดออนของกิจการ
- การนำเสนอบทวิเคราะหปจจัยความเสี่ยง และการบริหารความเสี่ยง
- การเขียนผลการคำเนินงานเพื่อเชื่อมโยงกลยุทธ์ของกิจการ

ผู้เงียนนำ 3 ทักษะนี้มานำเสนอรายงานทางการเงินเพื่อให้ทันต่อสถานการณ์และการตัดสินใจของผู้บริหาร และผู้ใช้งบการเงิน ตัดสินใจอยางทันทวงที

#### **วิทยากร**

#### ดร.ธีรเศรษฐ์ เมธจิรนนท์

- อดีต นักเรียนทุนรัฐบาลจีนปริญญาเอกจาก Xiamen University มหาวิทยาลัยดานการบัญชีอันดับ 1 ของประเทศจีน
- ปัจจุบัน อาจารย์ประจำหลักสูตรสาขาการบัญชี มหาวิทยาลัยชื่อดัง
	- ที่ปรึกษาทางด้านบัญชี และภาษีบริษัทเอกชนชั้นนำ
	- นักบัญชีนิติวิทยา (Forensic Accounting Certificate : FAC)

# **จองสัมมนาออนไลน์**

#### **กำหนดการสัมมนา SCAN QR CODE**

**วันพุธที่ 6 กันยายน 2566** 

เวลา 09.00 - 16.30 น.

#### **เงื่อนไขการอบรม**

#### **อัตราค่าสัมมนา**

**สมาชิกท่านละ 3,800 + VAT 266 = 4,066 บาท บุคคลทั่วไปท่านละ 4,300 + VAT 301 = 4,601 บาท** "รับชำระเงินผ่านระบบ QR CODE หรือโอนเงินผ่านธนาคารเท่านั้น"

- ผู้เรียนต้องมี User Zoom ส่วนตัว
- ห้ามบันทึกภาพ วีดีโอ แชร์หรือนำไปเผยแพร่
- ชำระเงินผ่านระบบ QR Code หรือโอนเงินผ่านธนาคาร  $\overline{v}$
- ผู้เข้าอบรมสามารถสอบถามคำถามได้ระหว่างการอบรม  $\blacktriangledown$
- มีคอมพิวเตอร์หรืออุปกรณ์ที่เชื่อมต่อระบบเครือข่ายอินเตอร์เน็ต ได้ไม่ต่ำกว่า 10 mb

**สำรองที่นั่งออนไลน์ที่www.dst.co.th โทรศัพท์ 02-555-0700 กด 1, Mobile 086-307-2136**

#### **หัวข้อสัมมนา**

- 1. การทำความเขาใจเกี่ยวกับการเขียนรายงานทางการเงิน
	- ประจำเดือนและรายไตรมาส อยางมีประสิทธิภาพ
	- การนำเสนอจุดเดนและจุดออนของกิจการเพื่อใหทัน ตอเหตุการณและการตัดสินใจของผูบริหาร
	- การนำเสนอผูใชงบการเงินใหนาสนใจ ภายใตสถานการณปจจุบัน ในการจัดการบริหารความเสี่ยงของแตละธุรกิจ
	- การนำเสนอปจจัยและอิทธิพลหลักที่อาจมีผลตอการดำเนินงาน หรือฐานะการเงินในอนาคตเพื่อใหผูบริหารและ ผูใชงบการเงินตัดสินใจอยางทันทวงที
- 2. การนำเสนอ และทักษะที่จำเปนในการสรุปผลการดำเนินงาน
	- วิธีการและการสื่อสารที่จะนำเสนอใหกับผูใชงบการเงิน ใหเขาใจอยางมีประสิทธิภาพ
	- การนำเสนอนโยบายและภาพรวมผลการดำเนินงานเปรียบเทียบ กับอุตสาหกรรมเดียวกัน
	- การประยุกตใชสรุปเหตุการณที่สำคัญในการดำเนินงานธุรกิจ มานำเสนอรายงานทางการเงิน
- 3. การสรางประสิทธิภาพของรายงานทางการเงิน
	- เพื่อกอใหเกิดประโยชนสูงสุด
	- การนำเสนอบทวิเคราะหการบริหารความเสี่ยงและ ปจจัยความเสี่ยงในแตละเดือน และไตรมาส เพื่อเกิดประสิทธิภาพสูงสุด
	- การเชื่อมโยงยุทธศาสตร์ กลยุทธ์ และการดำเนินงาน ของธุรกิจหลักอื่นๆ เพื่อประกอบการรายงานทางการเงิน
	- การนำเสนอรายจายเพื่อการวิจัยและพัฒนาเทคโนโลยี และนวัตกรรมรายเดือน และรายไตรมาส
- 4. การวิเคราะหรายไดและคาใชจายเพื่อหาสาเหตุใน การปรับปรุงผลการดำเนินงานในแตละเดือน และไตรมาส
	- การวิเคราะหแนวนอน (Horizontal Analysis) เพื่อนำมา พยากรณปรับปรุงผลการดำเนินงานทางธุรกิจ
	- การวิเคราะห์แนวตั้ง (Vertical Analysis) เพื่อนำมาลดต้นทุน และคาใชจายไดทันทวงที
- 5. การนำเสนออัตราสวนการเงินที่สำคัญในแตละชวงระยะเวลาของ
	- ผลประกอบการเพื่อใชในการอางอิงในรายงานทางการเงิน
	- อัตราสวนสภาพคลอง (Liquidity Ratio)
	- อัตราสวนแสดงความสามารถในการหากำไร (Profitability Ratio)
	- อัตราสวนแสดงประสิทธิภาพในการดำเนินงาน (Efficiency Ratio)
	- อัตราสวนวิเคราะหนโยบายทางการเงิน (Financial Policy Ratio)
- 6. การเลือกใชแผนภูมิที่เหมาะสมในการนำเสนอประกอบขอมูล ในการสรุปการคำเนินงาน
- 7. วิธีการวิเคราะหและคำอธิบายผลการดำเนินงานในเดือน และไตรมาสของผลประกอบการ
	- การวิเคราะหดานรายไดหลัก และรายไดอื่น
	- การวิเคราะหอัตรากำไรขั้นตนของธุรกิจ
	- การวิเคราะหคาใชจายในการขายและบริหาร
	- การวิเคราะหคาใชจายทางการเงิน
	- การวิเคราะหกำไรสุทธิอัตรากำไรสุทธิอัตราผลตอบแทน ตอสวนของผูถือหุน
	- การวิเคราะหอัตราผลตอบแทนตอสวนของผูถือหุน
- 8. แนวทางการวิเคราะหและคำอธิบายฐานะการเงิน

#### แตละชวงระยะเวลาของผลประกอบการ

- การวิเคราะหดานสินทรัพยหมุนเวียน และที่ดิน อาคารและอุปกรณ
- การวิเคราะหหนี้สินหมุนเวียน และไมหมุนเวียน
- การวิเคราะหสวนของผูถือหุน
- การนำเสนอความสามารถในการบริหารทรัพยสิน
- สภาพคลองและความเพียงพอของเงินทุน
- 9. กรณีศึกษาการนำเสนอรายงานทางการเงินประจำเดือน และรายไตรมาสอยางมีประสิทธิภาพ
- 10. คุณธรรม จริยธรรม และจรรยาบรรณ ของผูประกอบวิชาชีพบัญชี

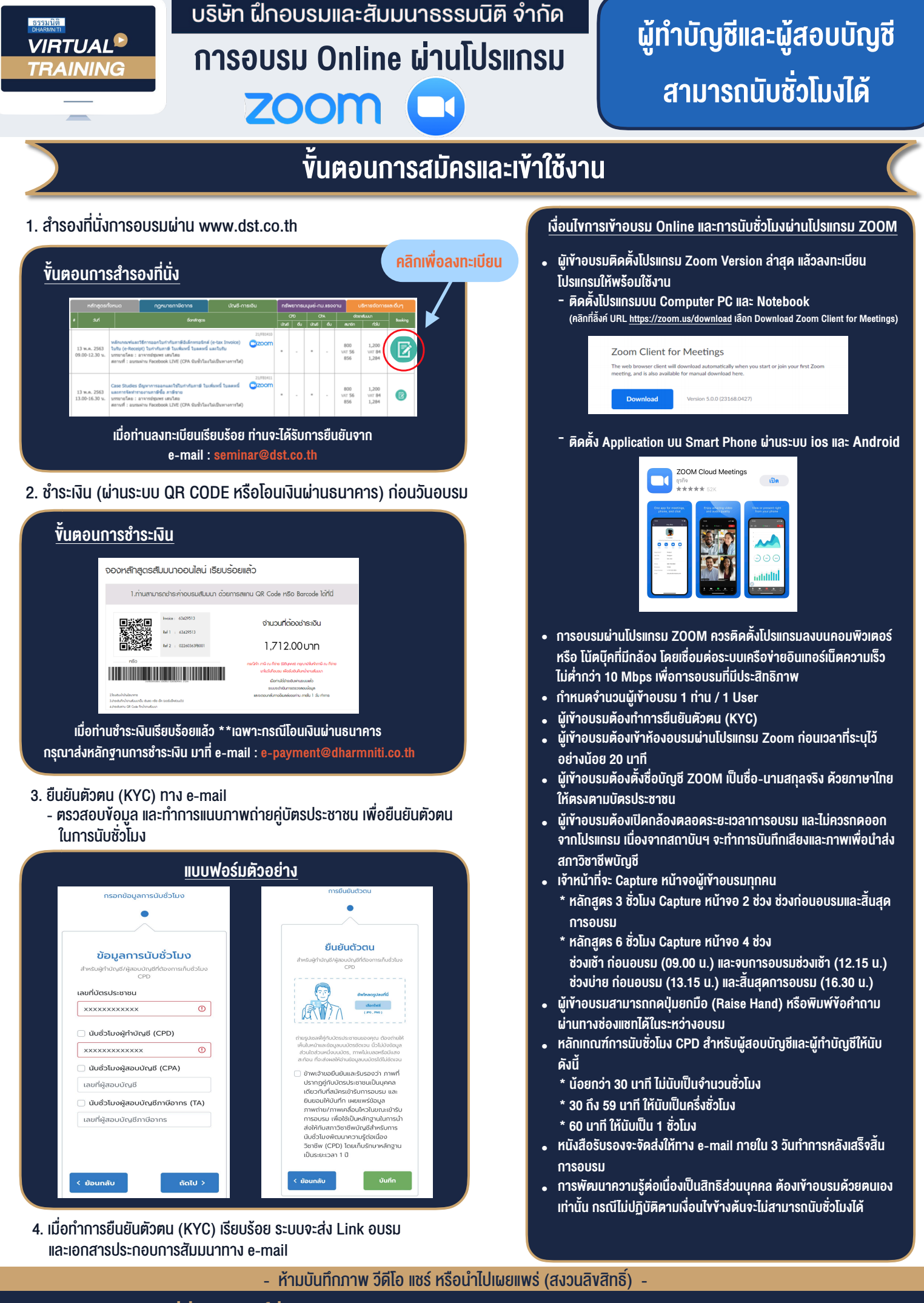

**สํารองที่นั่งออนไลน์ที่ www.dst.co.th Call center 02-555-0700 กด 1 ,02-587-6860-4**